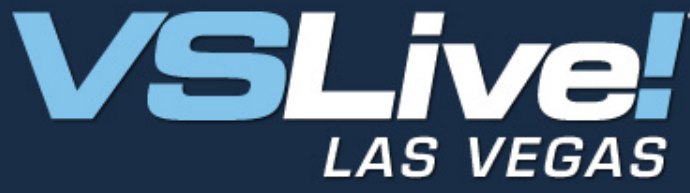

October 15-18, 2007

#### Standalone Workflow **Foundation Rules Engine Michael Stiefel Michael Stiefel**

#### **Reliable Software, Inc.**

www.reliablesoftware.comdevelopment@reliablesoftware.com

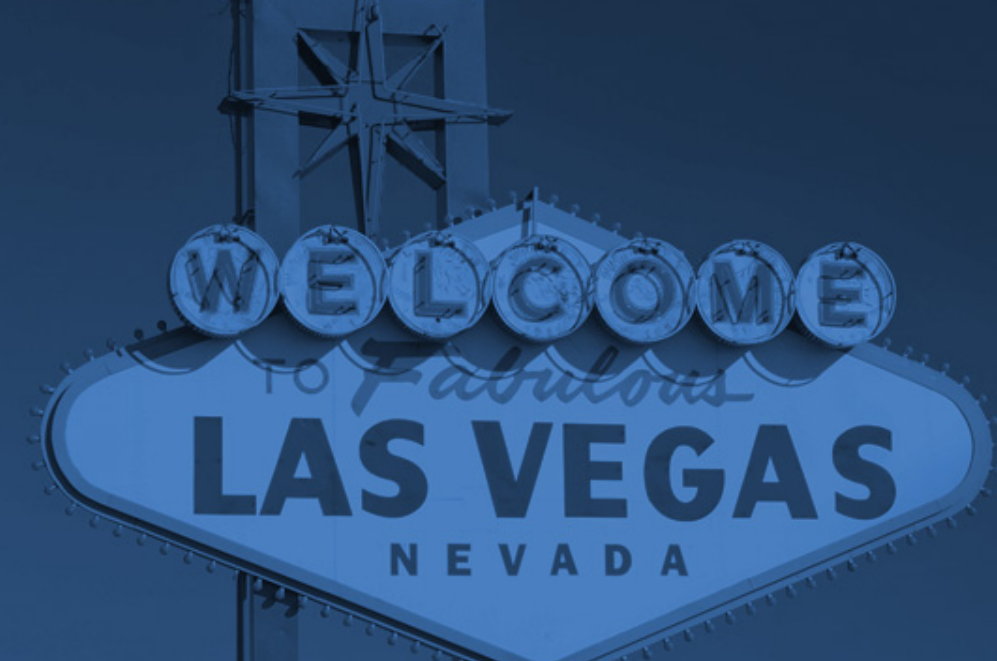

Pre-requisites for this presentation:

1) Windows Workflow Foundation

*Level: Intermediate*

### Using the Windows Workflow Rules Engine outside of a Windows Workflow

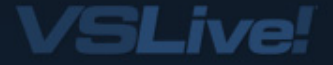

Windows Workflow Rules Example Simple Rules Engine Example Editing Rules Further Problems

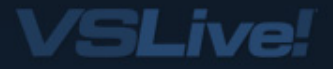

## Financial Recommendations Workflow Rules Demo

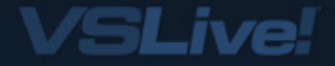

Rules Chaining / Explicit Update / Sequential **Priority** Revaluation Rule Read / Rule Write

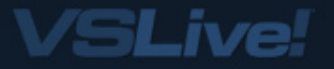

## Modifying Rules Modifies Business Logic

## Dynamically? No Compilation?

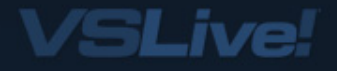

# Simple Rules Demo

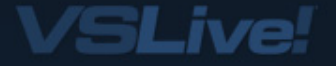

# Set of RulesRuleSet ruleSet = serializer.Deserialize(reader) as RuleSet;

## Object to Apply Rules TravelPlanner planner = new TravelPlanner("United", 500);

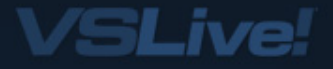

Execution Engine RuleValidation validation  $=$  new RuleValidation(planner.GetType(), null); ruleSet.Validate(validation); RuleExecution execution = new RuleExecution(validation, planner);

ruleSet.Execute(execution);

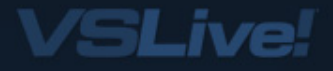

### How to Generate Rules?

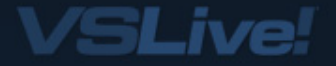

#### Rules are Code Dom Expressions

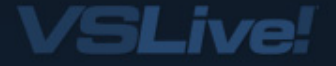

## Workflow Rules Editor Demo

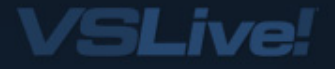

#### RuleSetDialog ruleSetDialog = new RuleSetDialog(type, null, ruleSet); ruleSet = ruleSetDialog.RuleSet;

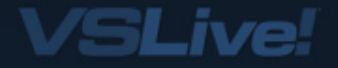

Subset of Code Dom expressions Programmer Tool Rules Storage and Versioning Understand Application Domain

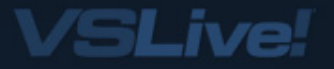

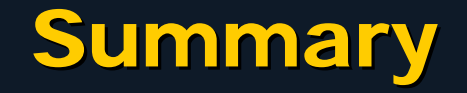

Rules Engine is independent of Windows Workflow Foundation Can Be Used to Build Rules Driven **Applications** 

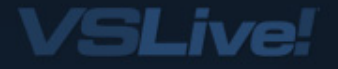